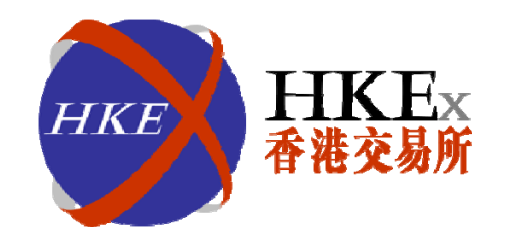

# **Media Workshop**

# **RMB Equity Trading Support Facility (TSF)**

Bryan Chan and Monica Wong RMB Products Task Force 4 May 2011

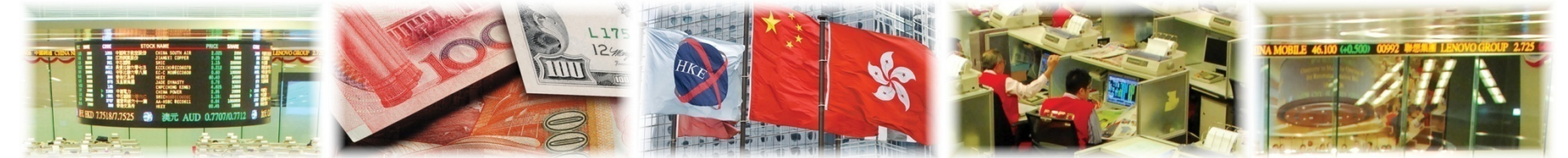

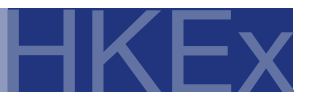

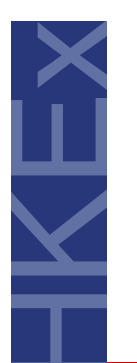

#### **Agenda**

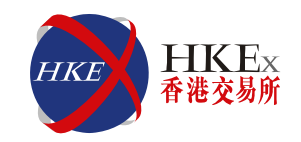

## 1**1** Overview 2 **Operation Flow** 3 **How to Participate** 4 **Implementation** 5**Q&A**

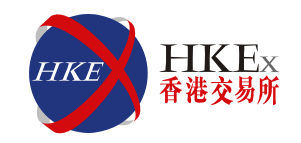

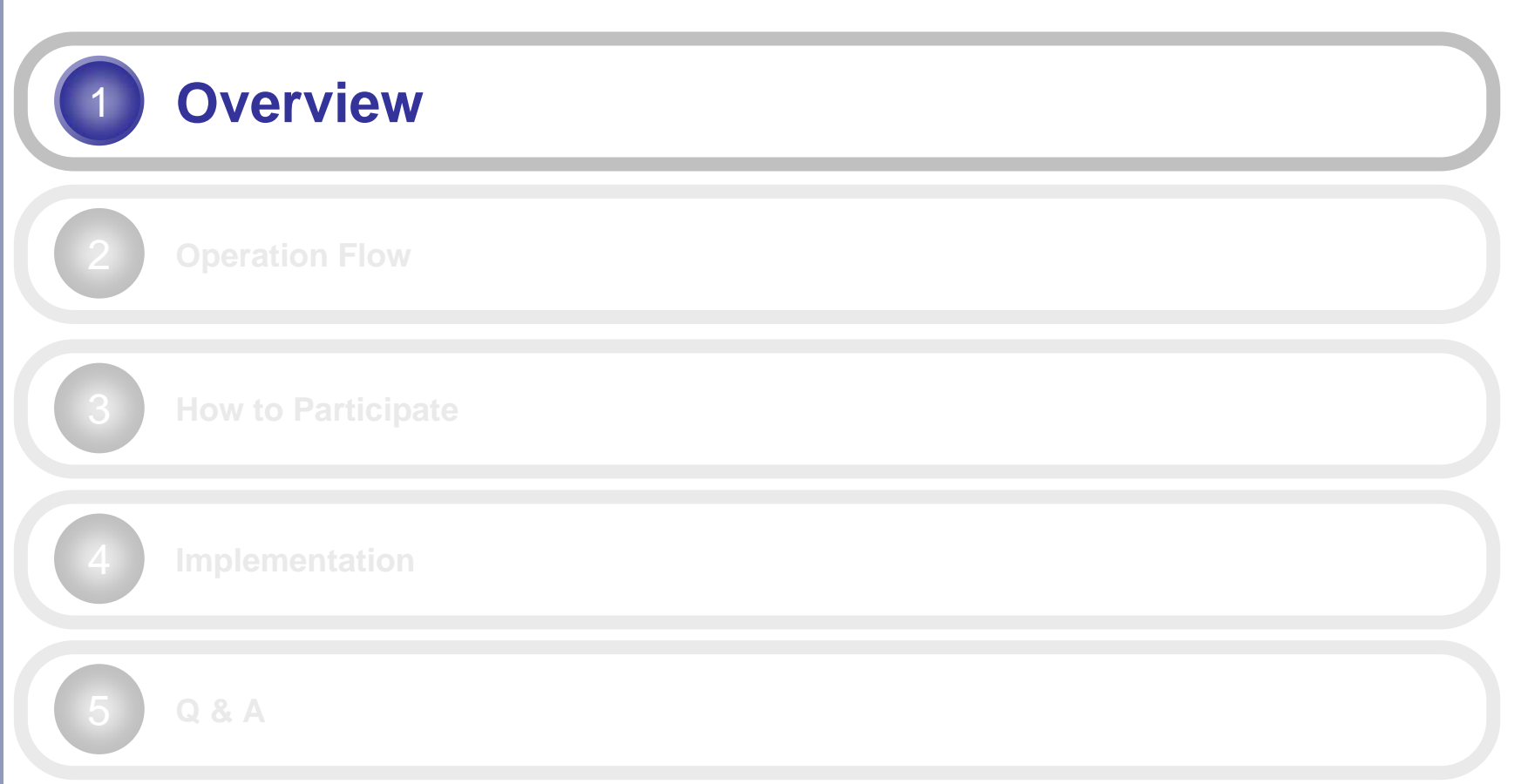

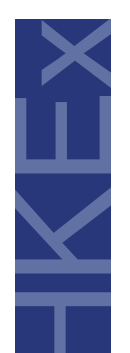

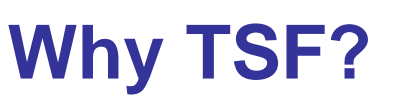

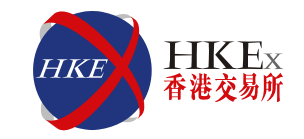

**Develop a sustainable trading model Develop a sustainable trading model for RMB Equity for RMB Equity not completely dependent upon not completely dependent upon availability of RMB liquidity availability of RMB liquidity**

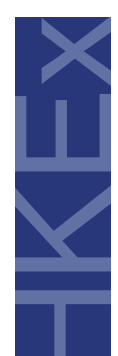

## **The major design principles of TSF**

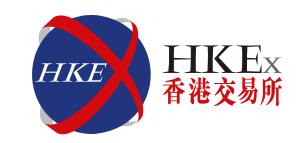

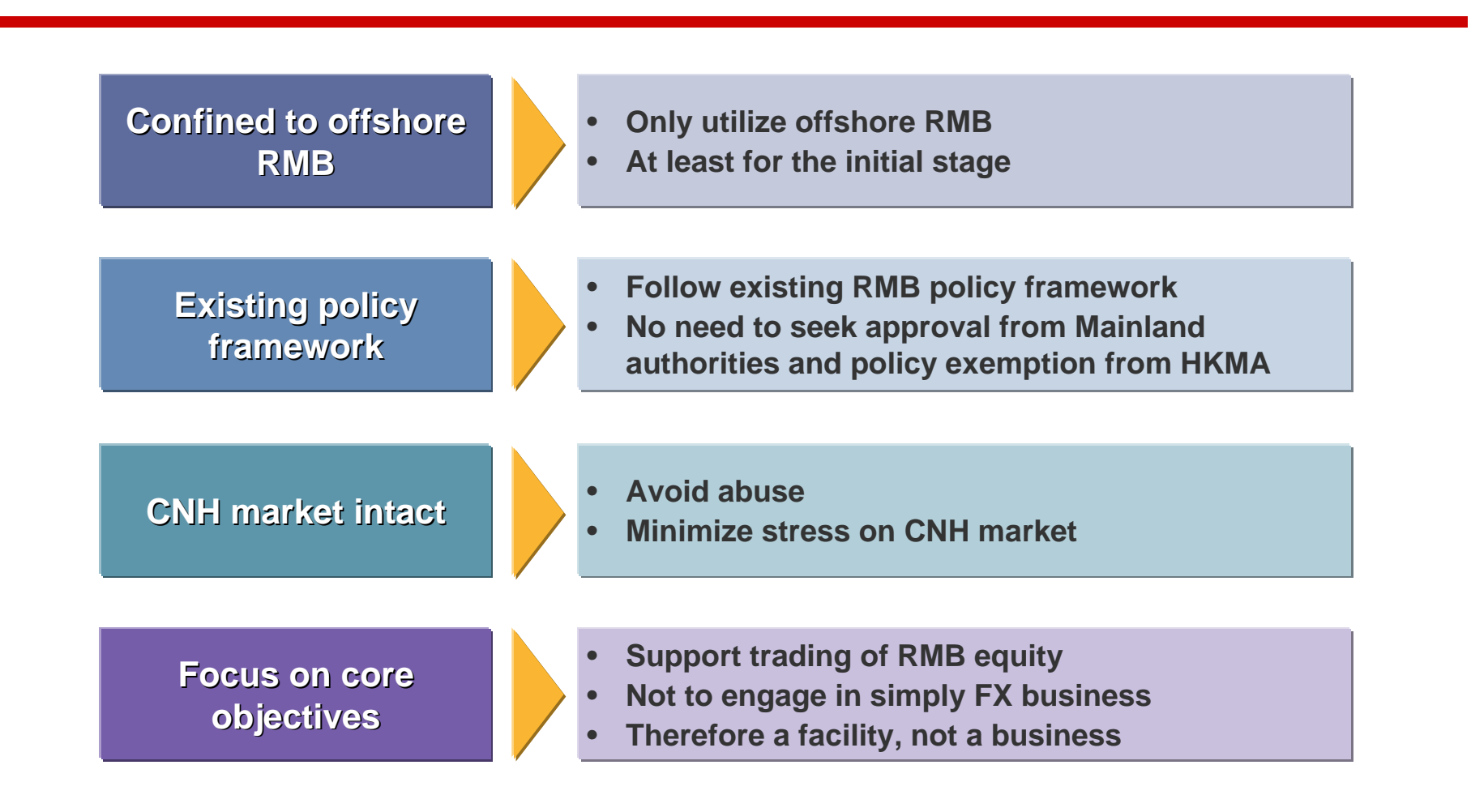

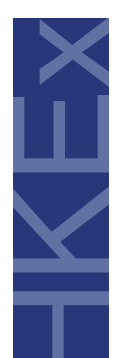

#### **How does the TSF work?**

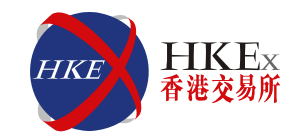

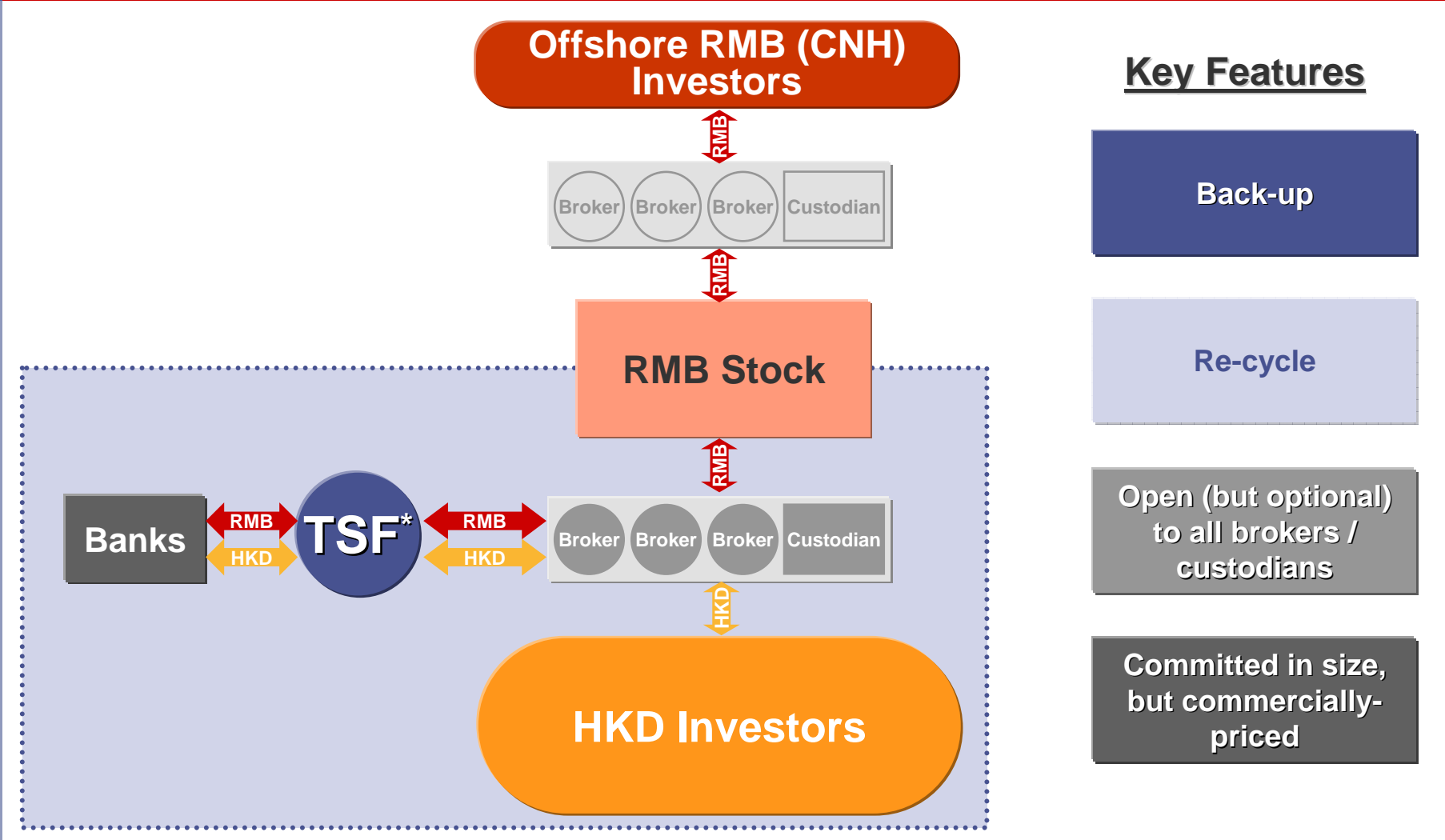

*\* Subject to regulatory approval*

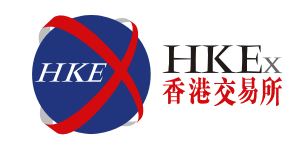

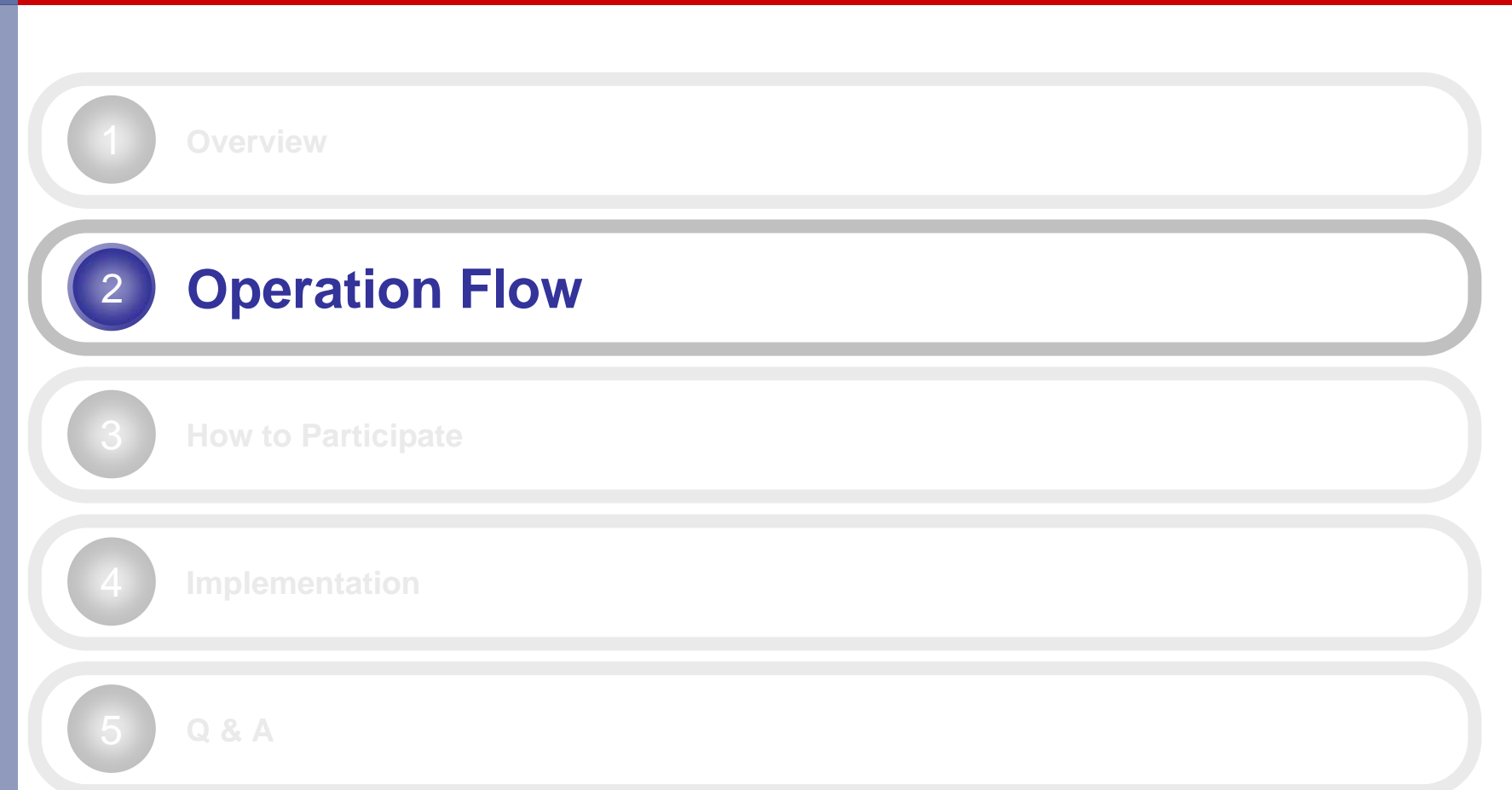

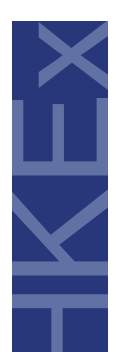

#### **General Notes about the Operation Flow FIREE**  $HKE<sub>x</sub>$

**Eligible Eligible Securities and Participants Participants**

**Indicate in trade lorder whether it should go should go through TSF**

**Different FX rates for rates for morning and afternoon afternoon trading trading sessions sessions**

- •**For TSF Eligible Securities only**
- **For TSF Eligible Participants only**
- • **Lists of TSF Eligible Participants and TSF Eligible Securities will be published on the HKEx website**
- •**Only for Trades automatically struck through the AMS/3 (i.e. auto-matched trades)**
- **TSF Eligible Participants who want to buy or sell through the TSF should input "TSF" in the existing Reference field of the respective trade orders**
- •**Irrevocable once the TSF trades are matched in AMS/3**
- • **TSF exchange rates will be published on the HKEx website**
	- **Indicative For morning session: around 9:30 a.m. For afternoon session: before 1:00 p.m.**
	- **Final For TSF trades concluded in the morning session: around 12:45 p.m. For TSF trades concluded in the afternoon session: around 4:45 p.m.**
- • **HKD equivalent will be calculated based on the respective Final TSF exchange rates provided by the TSF partner bank(s)**

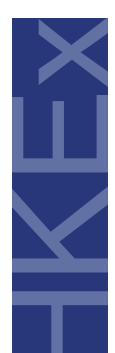

#### **How to request for TSF** *Indicate in AMS orders on T-day*

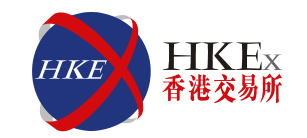

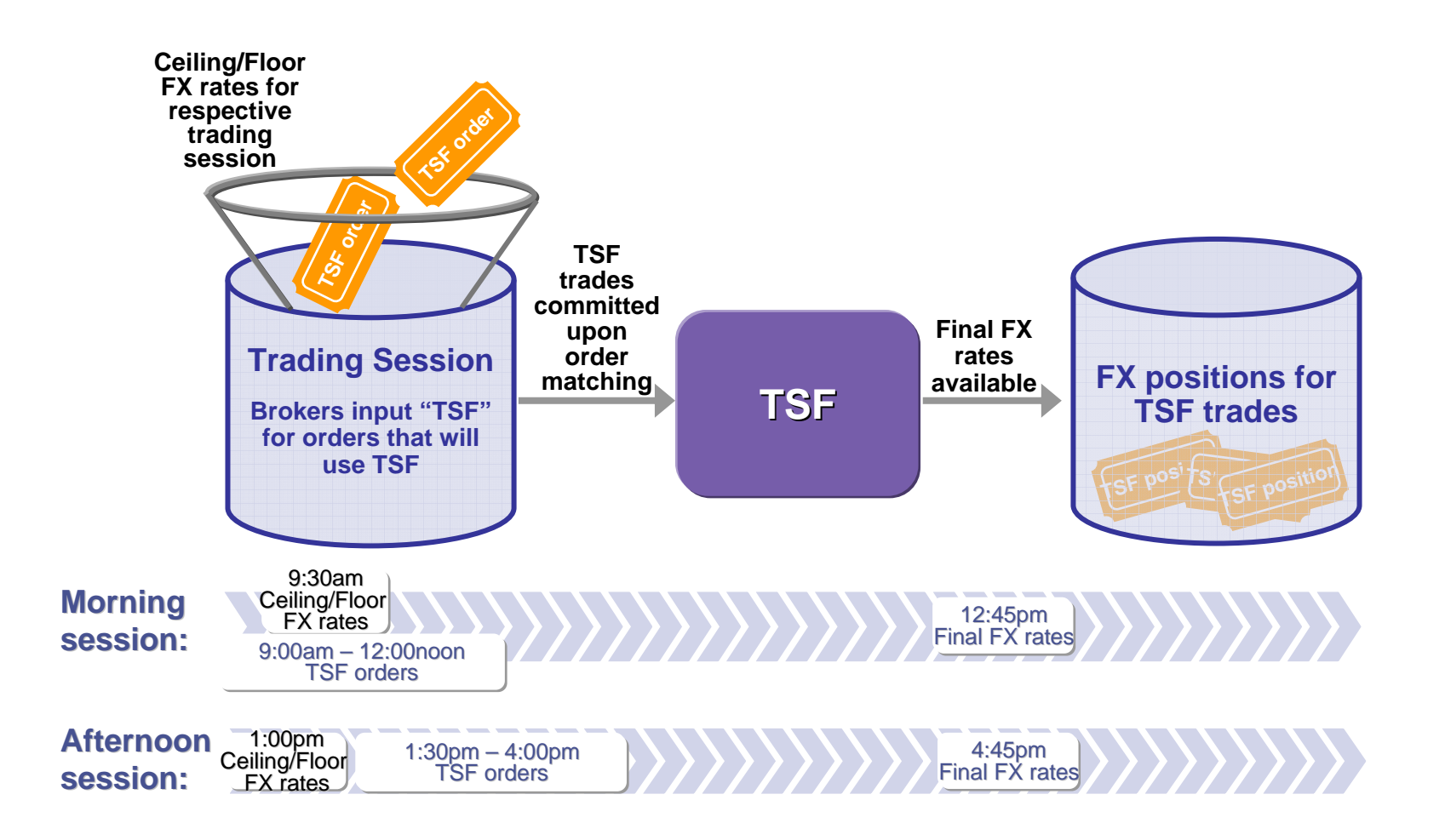

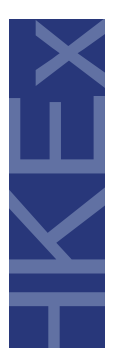

# **CNS process remains unchanged**

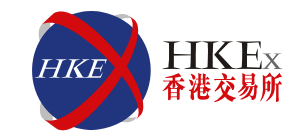

 **CNS positions include all trades**

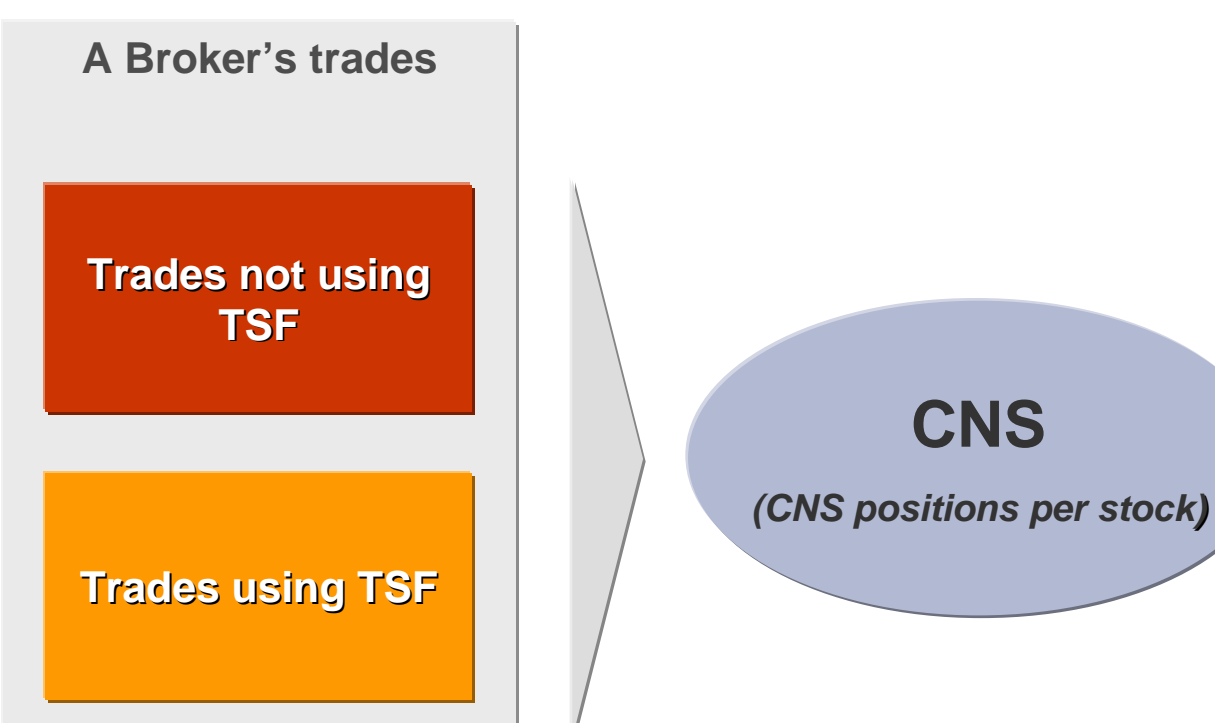

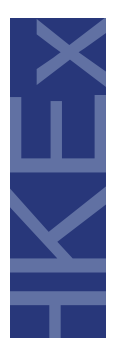

**1**

**2**

## **FX to settle on a net basisShare earmarking on a per stock basis**

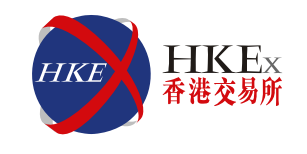

**TSF trades committed upon order matching in AMS/3** 

#### **Brokers receive TSF Confirmation Report from CCASS Brokers receive TSF Confirmation Report from CCASS by T-day 6pm for reconciliation day 6pm for reconciliation**

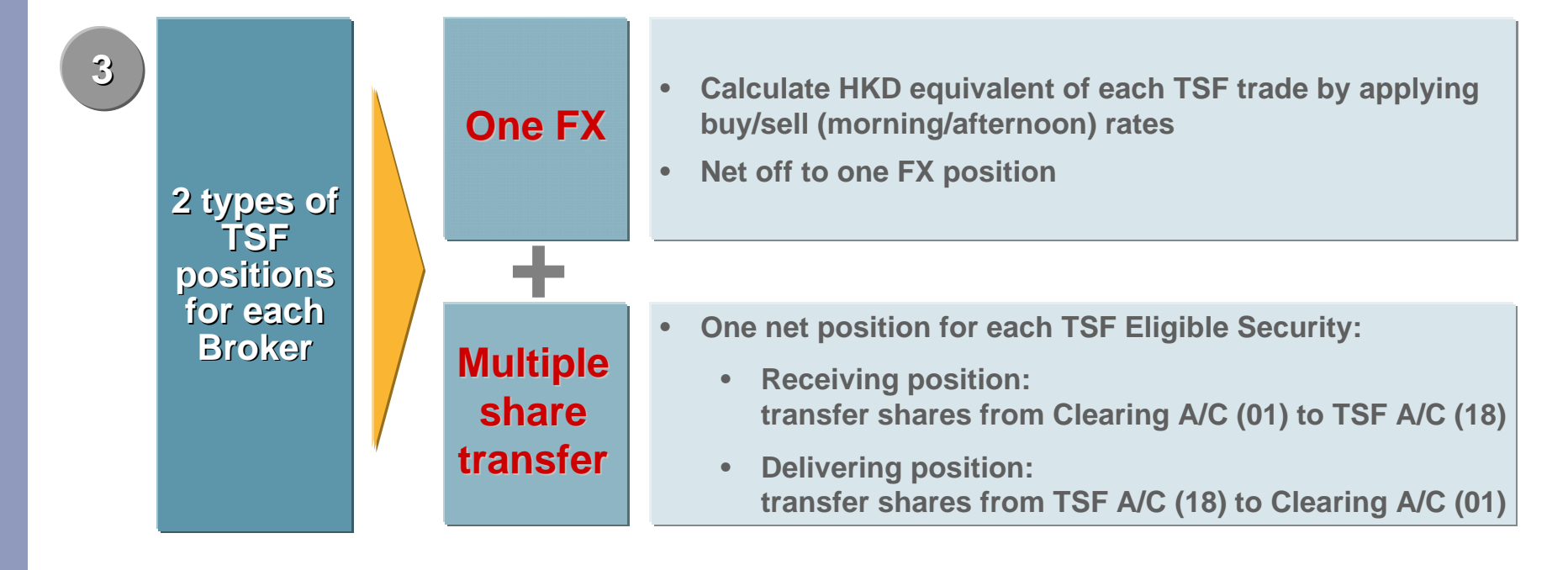

# **FX settlement and share earmarking in CCASS**

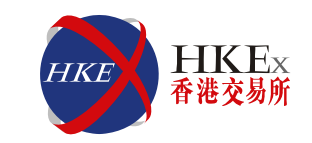

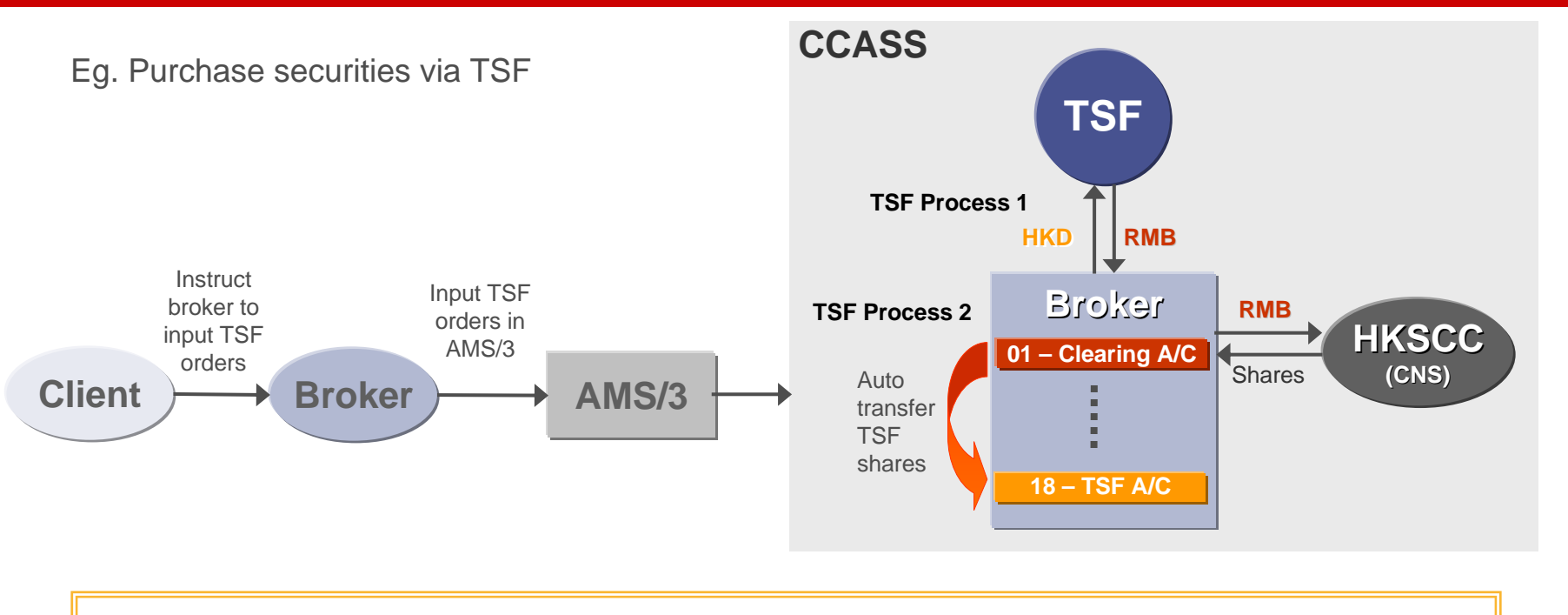

#### **New TSF Processes :**

- **1. FX settlement 1. FX settlement**
- **2. Share earmarking / Share earmarking / de-earmarking earmarking**
- $\bullet$ **Via RTGS / bank transfer**
- $\bullet$  **Designate stock segregated account "TSF Account" (18) to hold earmarked shares**
- $\bullet$  **Automatically transferred between TSF Account (18) and Clearing Account (01)**

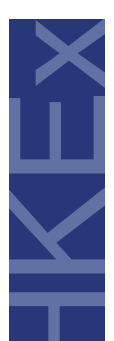

#### **Handling of Corporate Actions (CA) Largely the same, with flexibility**

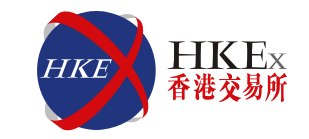

#### **Consolidation / Splitting**

•**Unchanged – convert at each stock account**

**Other CA such asBonus Shares / Scrip Dividends**

- •**Unchanged – distribute to Entitlement A/C (02)**
- **Additional flexibility – TSF Participant can request to transfer part of or all its TSF entitlement shares to TSF A/C (18) by form submission**

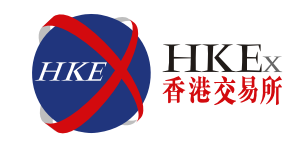

an an India.<br>Tagairtí

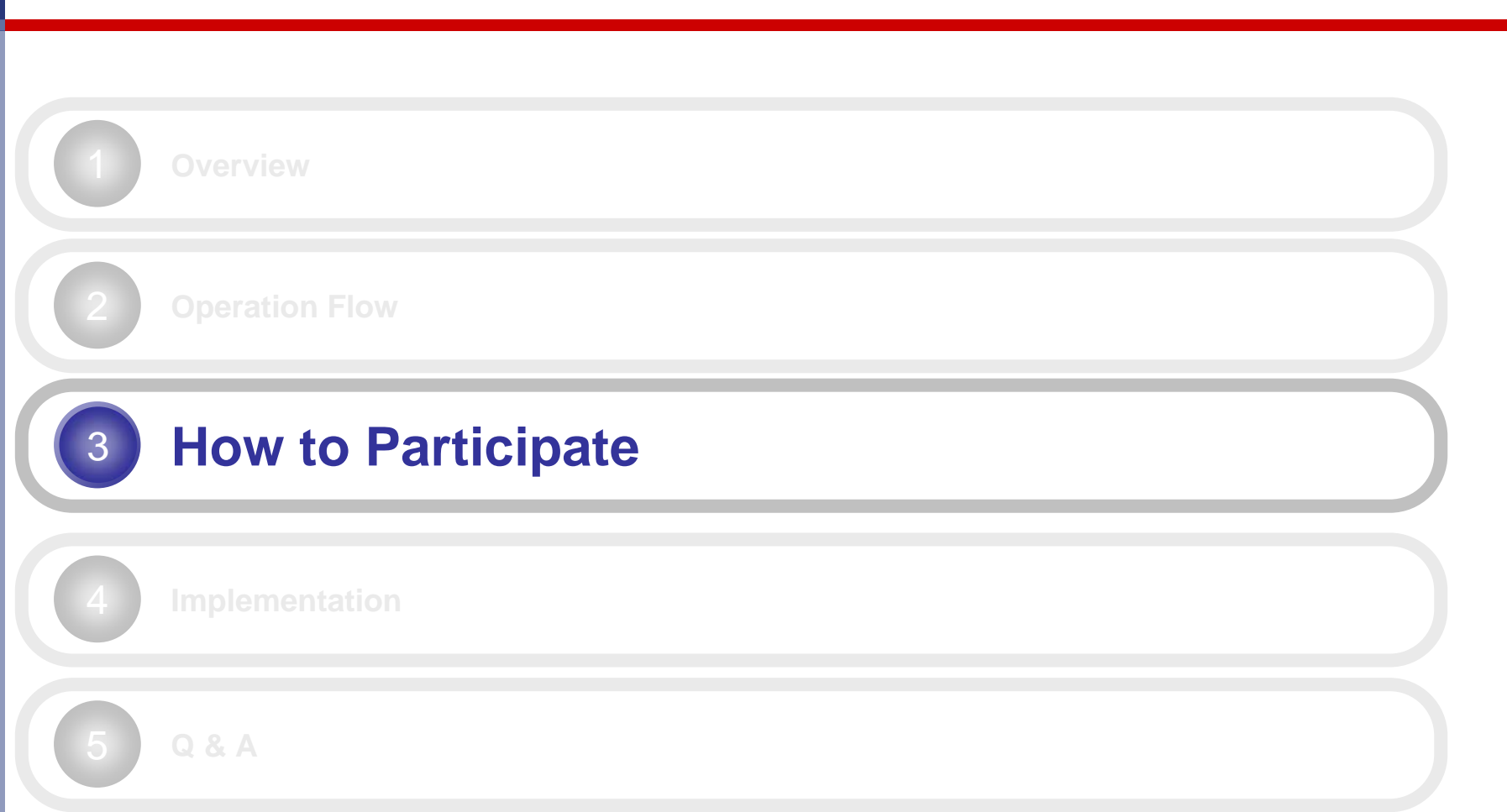

 $\frac{1}{1}$ 

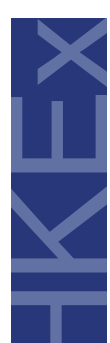

### **Participating in TSF requires back-office capabilities**

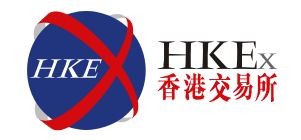

*Brokers should ensure their trading system and back office system are able to……*

**Handle TSF orders / trades**

**Segregate TSF shares** 

**Handle TSF Money Settlement** 

**e.g. calculate TSF payment for each client**

**Reflect TSF information in client statements** 

**e.g. TSF trades, including the respective exchange rates**

\* Subject to further SFC requirements

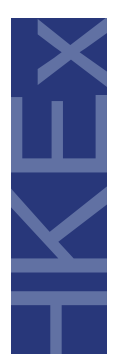

## **How to become TSF Eligible Participants**

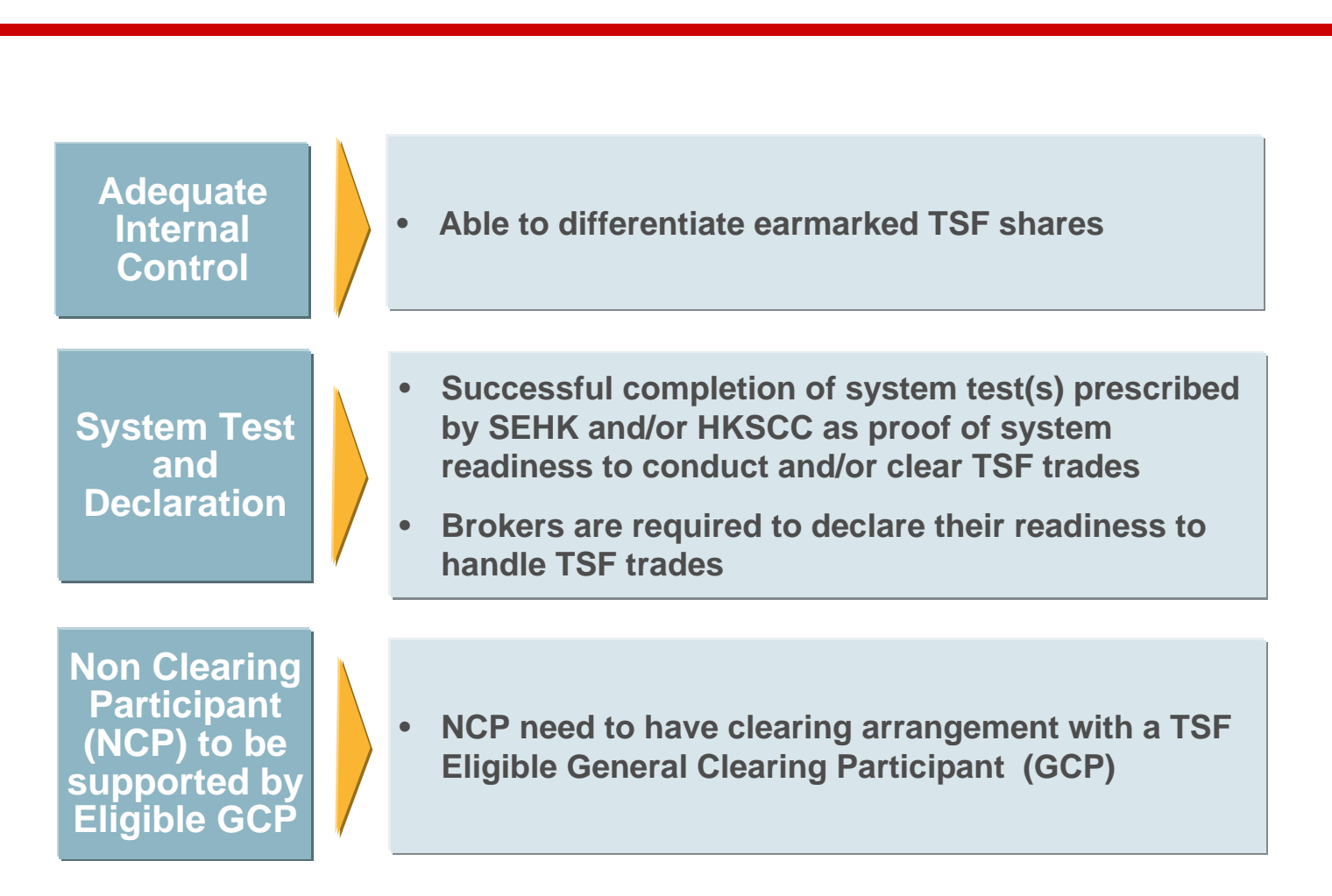

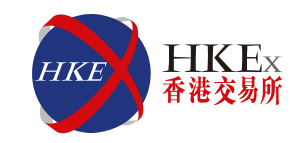

an an I

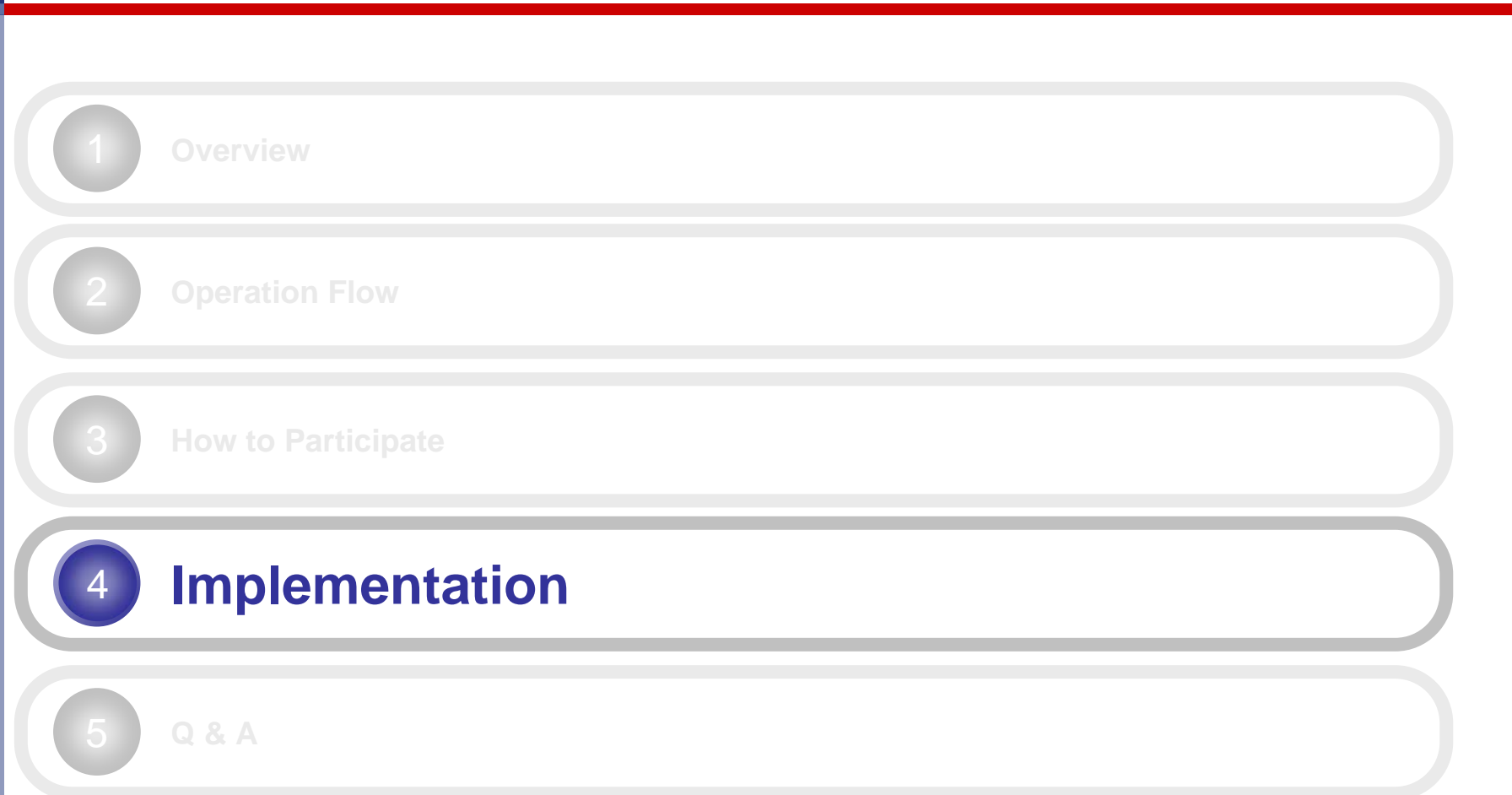

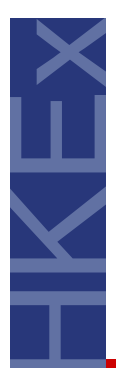

## **Implementation Schedule (High-level)**

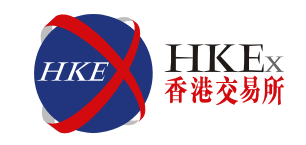

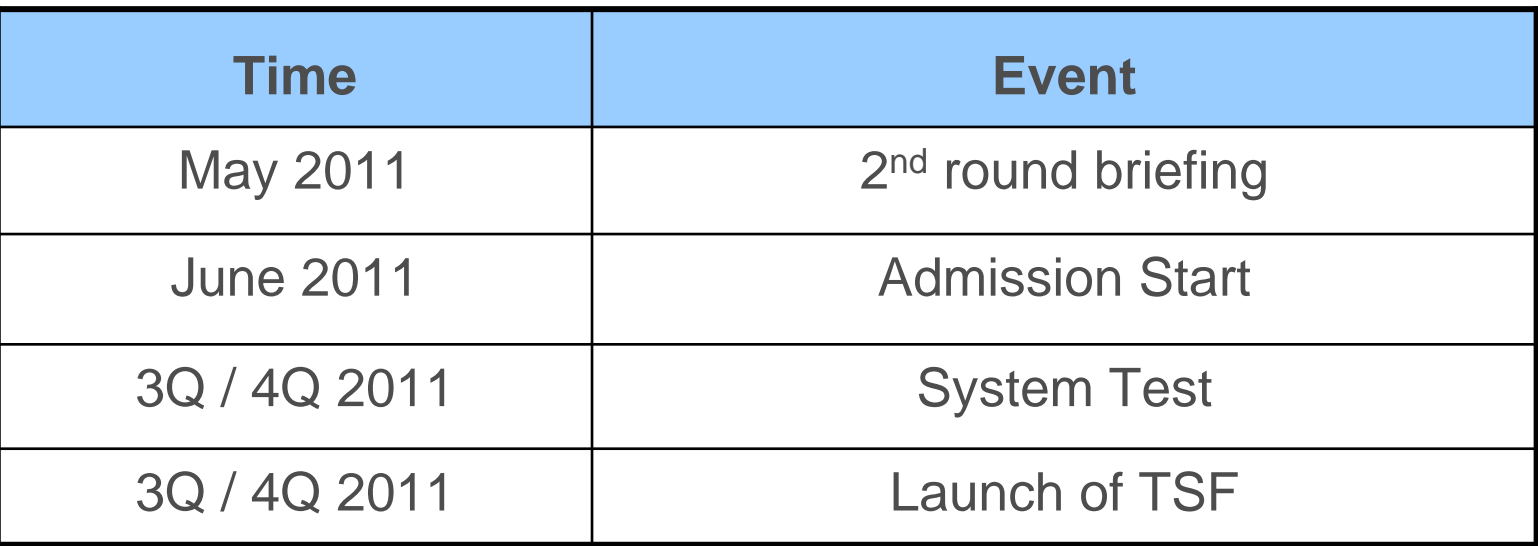

\* Subject to approval from SFC

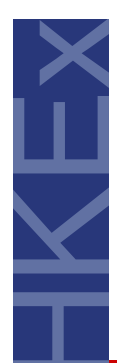

## **More TSF information on the website**

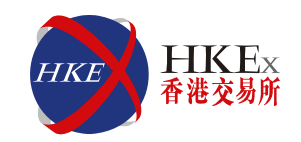

#### **Visit TSF Web Corner (to be available in May 2011) at**

#### **www.hkex.com.hk www.hkex.com.hk**

#### **Home**

- **Market Operations**
	- **Securities Trading Infrastructure**
		- **Preparation for applying RMB Equity Trading Support Facility (TSF)**

#### **Content:**

- **Model and mechanism of TSF**
- -**FAQ**
- -**Checklist for SEHK & HKSCC participants**
- -**Circulars (regarding admission, readiness, seminars, etc…)**
- -**Other reference: e.g. briefing materials, sample reports**
- -*List of TSF Eligible Securities / Participants (later stage)*

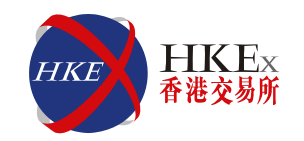

# **Questions and Answers Questions and Answers**